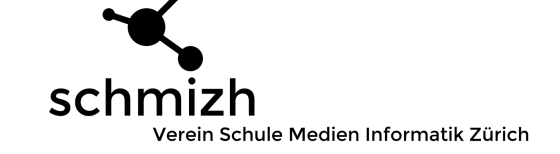

# Cloud Computing in der Schule

## 0. Ablauf

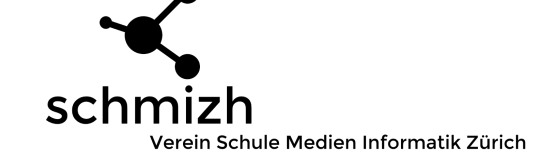

- 1. Überblick der Entwicklung von Computern
- 2. Vor- und Nachteile von Cloud Computing für die Schule
- 3. Einen Cloud-Dienst implementieren
	- 3.1 Auswahl des Anbieters
	- 3.2 Konzept für die Cloud
	- 3.3 Die Cloud organisieren
	- 3.4 Abläufe vereinfachen und optimieren
	- 3.5 Öffentlichkeitsarbeit
- 4. Fragen und Diskussion

schmiz Verein Schule Medien Informatik Zürich

**CAN'NY MEMORIANA MAKAMPIASANA** 

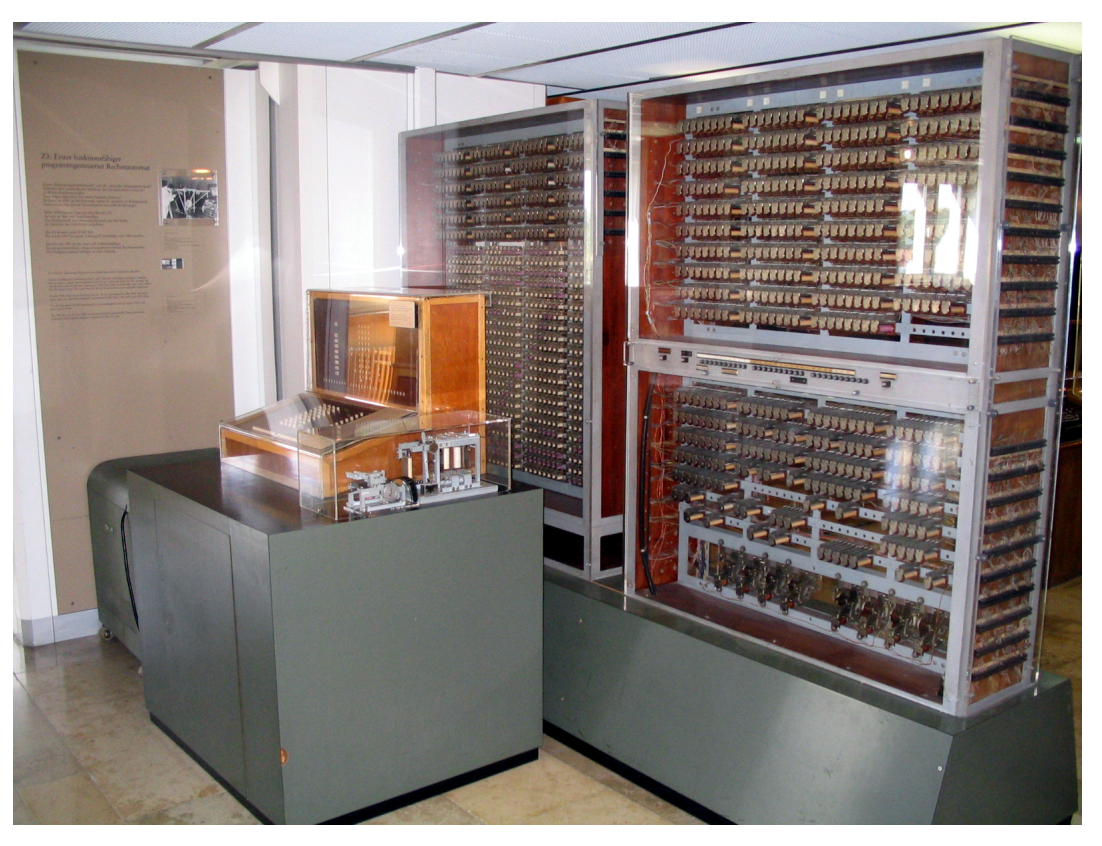

ARMOUR MANUFACTURERS IN THE RESIDENCE

#### Erste Rechner um **1940**

## Gewicht: 1 Tonne Grösse: ganzer Raum

*Nachbau Zuse Z3*

schmizh Verein Schule Medien Informatik Zürich

.<br>2013 - 2020 - 2020 - 2030 - 2040 - 2050 - 2050 - 2050 - 2050 - 2050 - 2050 - 2050 - 2050 - 2050 - 2050 - 2050

IBM  $\circ$  $\bullet$ TRM

Ab **1976**…

schm Verein Schule Medien Informatik Zürich

#### Ab **1979** erste Disketten **2009** —> Herstellung von 12 Millionen Disketten

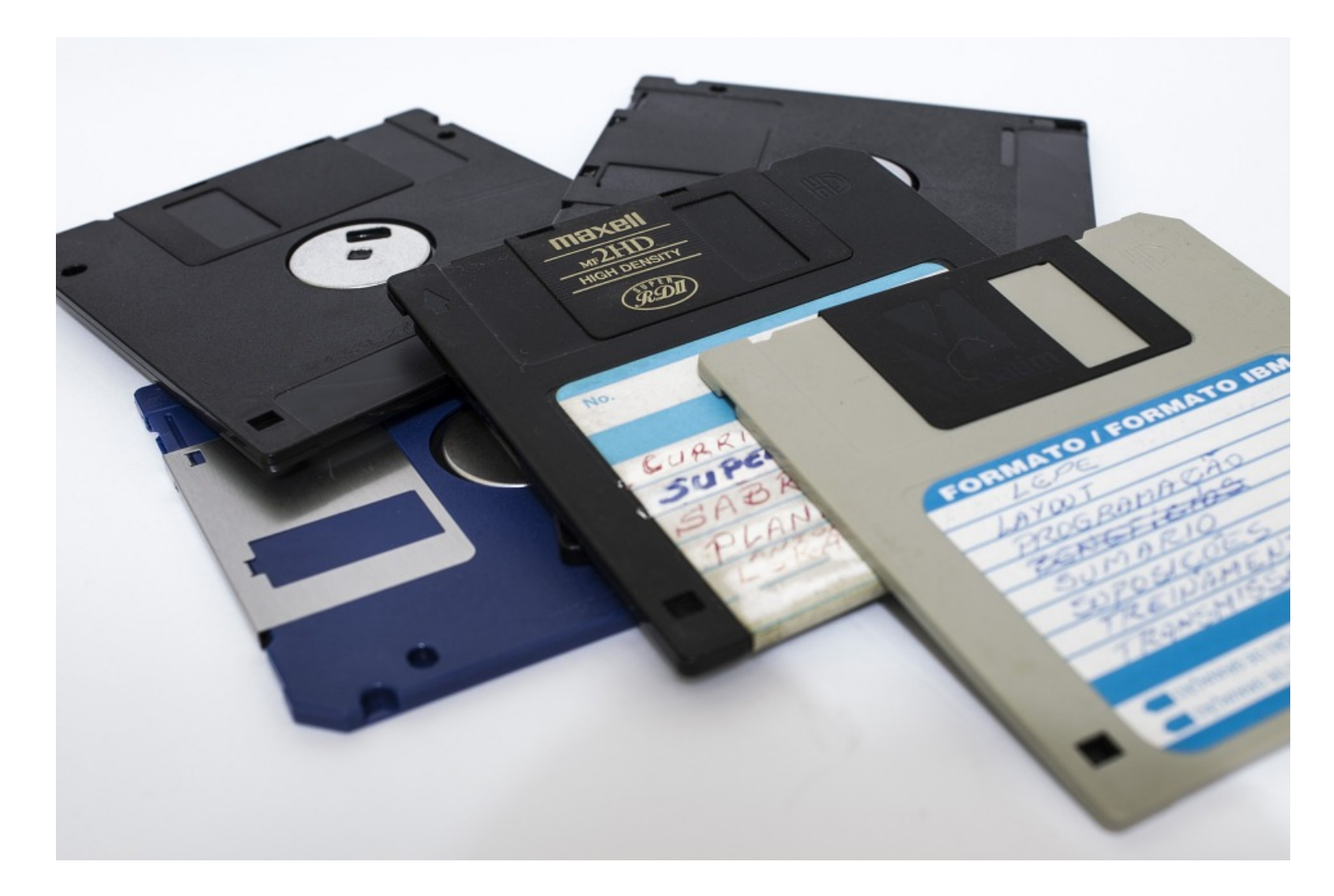

schmizh Verein Schule Medien Informatik Zürich

Ab **1982**… Schulen meist ab **1995**…

**SUMMONS OF A RELEASED COMPANY OF CHANGES AND** 

schmizh Verein Schule Medien Informatik Zürich

Zugriff auf Server via Web

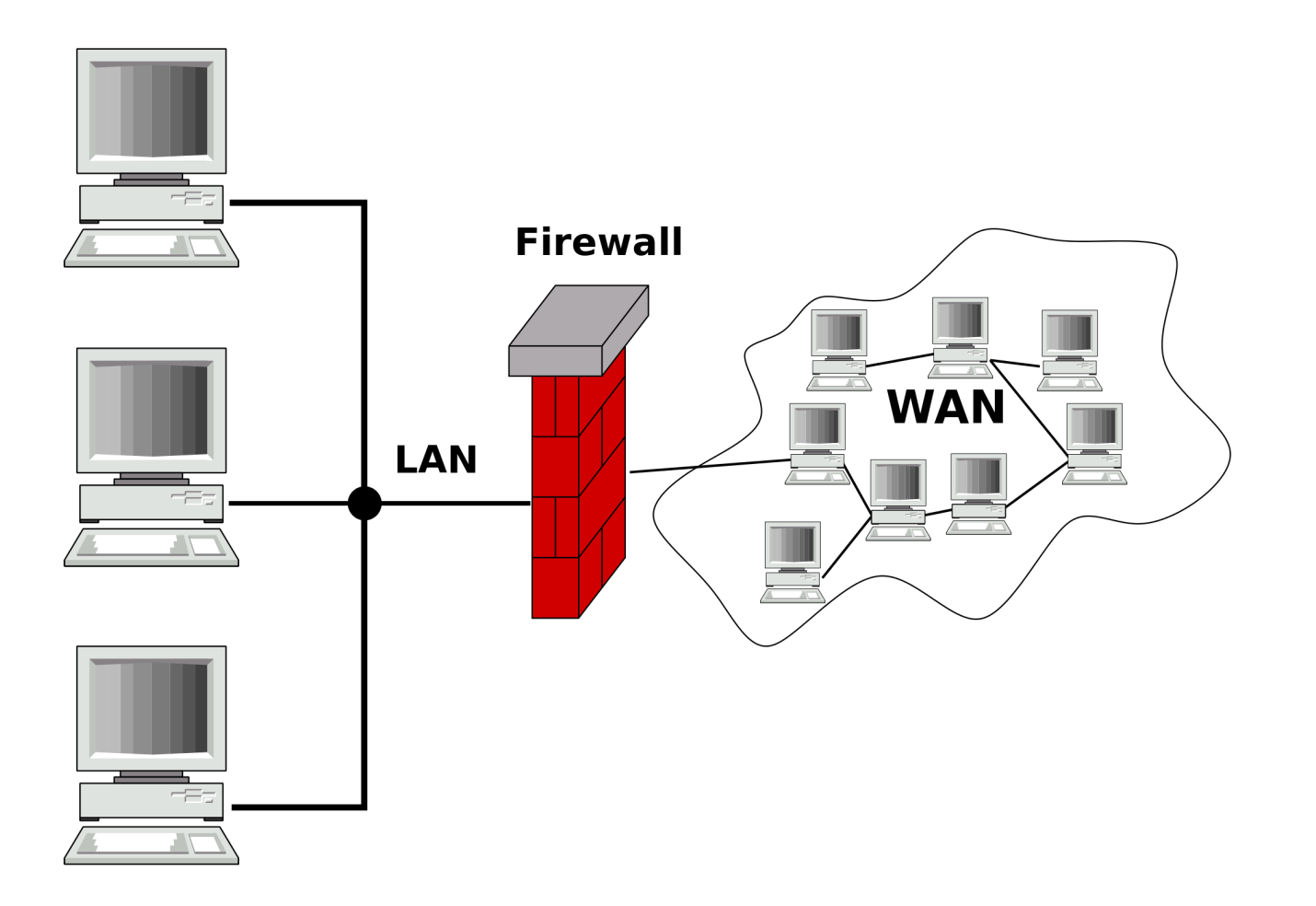

Schule Medien Informatik Zürich

Die Zukunft ist mobil: Cloud Computing

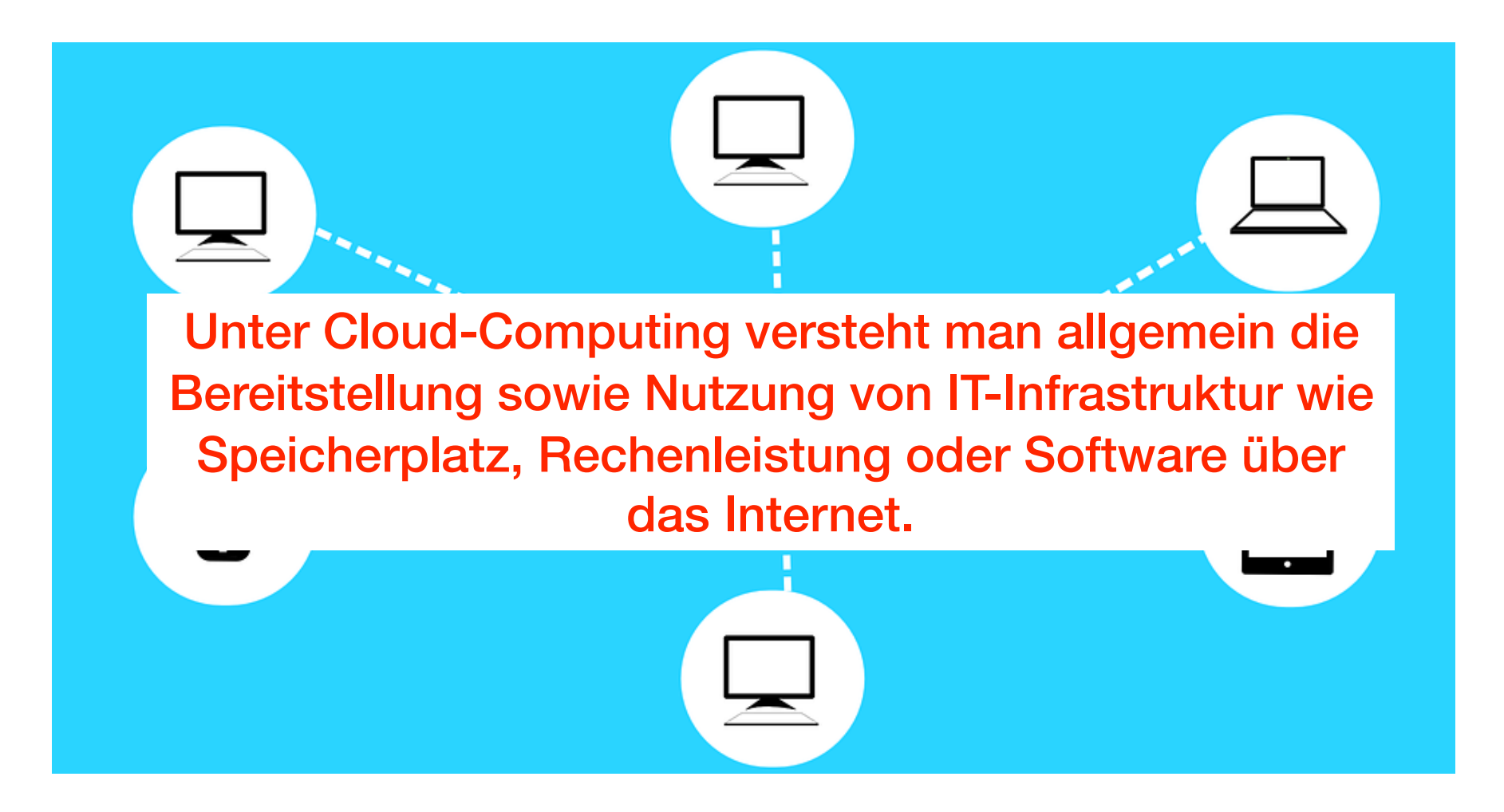

2. Vor- und Nachteile Cloud Computing

*Vorteile für Schulen…* 

- **Einfachheit**
- Geringere Investition in Server-**Hardware**
- Geringerer IT-Administrationsaufwand
- Zugriff zeit- und ortsunabhängig
- Zugriff von verschiedenen Plattformen —> Kompatibilität
- Zugriff von allen Devices
- Teilen von Daten
- Zusammenarbeit

*Diese Auflistung erhebt keinen Anspruch auf Vollständigkeit*

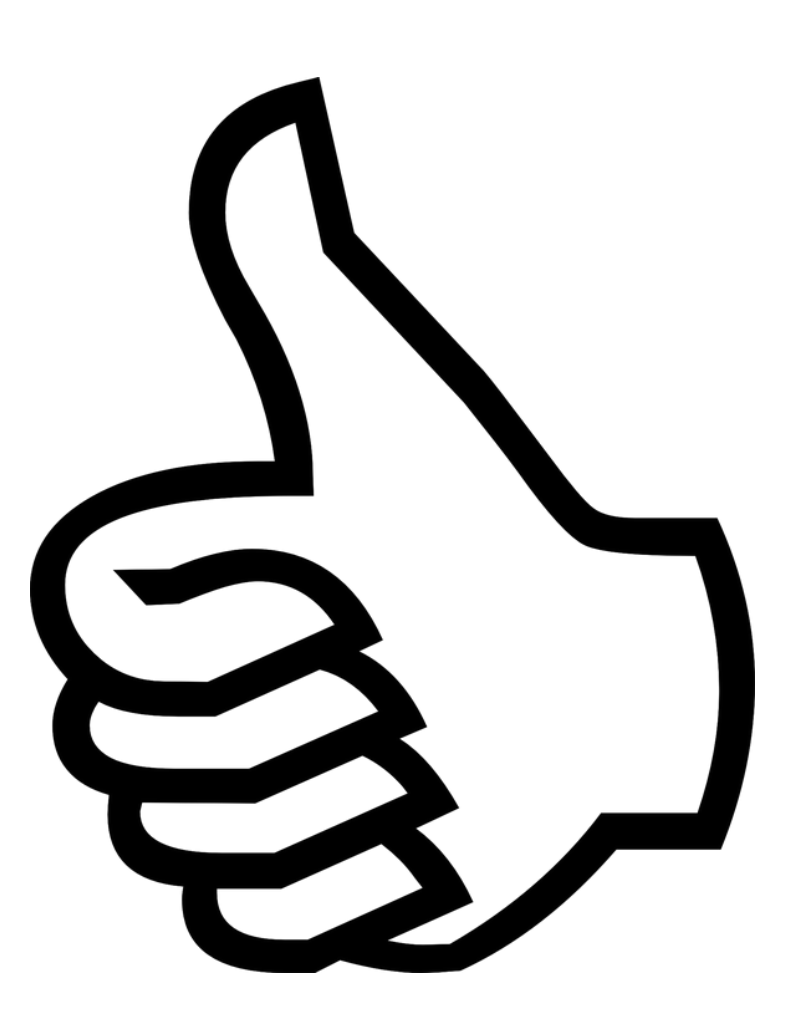

# 2. Vor- und Nachteile Cloud Computing

*Nachteile für Schulen…* 

- Abhängigkeit vom Cloud-Anbieter
- Verwaltung
- Datenspeicherung im Ausland —> Rechtssprechung
- **Passwörter**
- Qualität der Internetanbindung
- **Datenaustausch**

*Diese Auflistung erhebt keinen Anspruch auf Vollständigkeit*

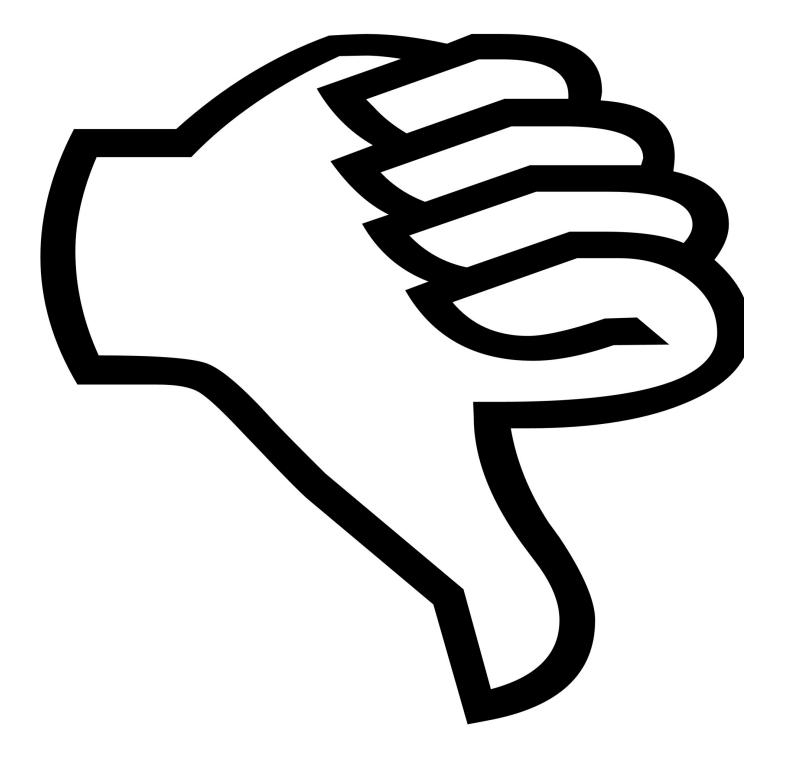

le Medien Informatik Züricl

## 3. Einen Cloud-Dienst implementieren

schr nule Medien Informatik Zürich

Auswahl des Anbieters Konzept für Implementierung Die Cloud organisieren Abläufe vereinfachen und optimieren Eltern und Behörden informieren

## 3.1 Auswahl des Anbieters

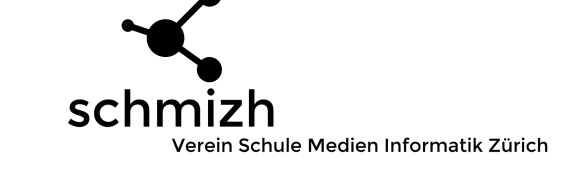

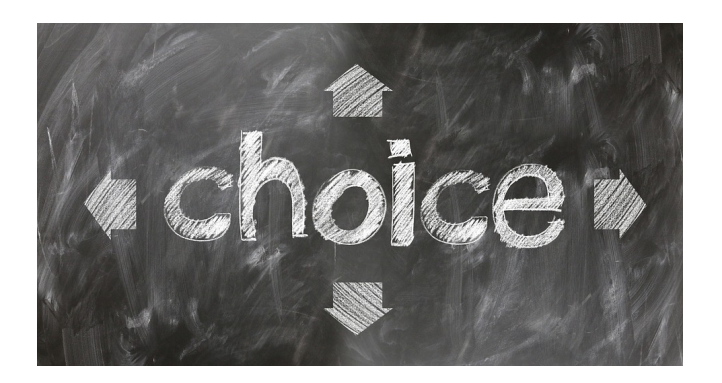

## *Grundsatz*

- Einbezug aller Punkte
- Selbstständig die Entscheidung fällen

## *Auswahlkriterien*

- Standort der Datenspeicherung
- Sicherheit
- Hosting
- Admin-Rechte
- Backups
- Preis des Dienstes

*Diese Auflistung erhebt keinen Anspruch auf Vollständigkeit*

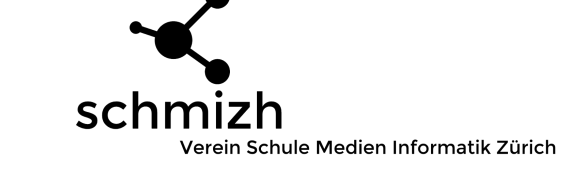

### *Leitfragen für die Konzeption*

- Wie ist der zeitliche Ablauf der Implementierung?
- Wer erhält einen Account?
- Wer hat welche Rechte?
- Mit welcher Datenstruktur wird gearbeitet?
- Wer unterhält und pflegt die Datenstruktur?
- Welcher Client-Sync-Manager wird genutzt?
- Wer ist für die Weiterbildung des Lehrkörpers verantwortlich?
- Wie wird der Lehrkörper supportet?
- Wie und wie schnell komme ich zu Backups?

## *Das Wichtigste zum Schluss*

- Haltung des Lehrkörpers muss stimmen
- open everything

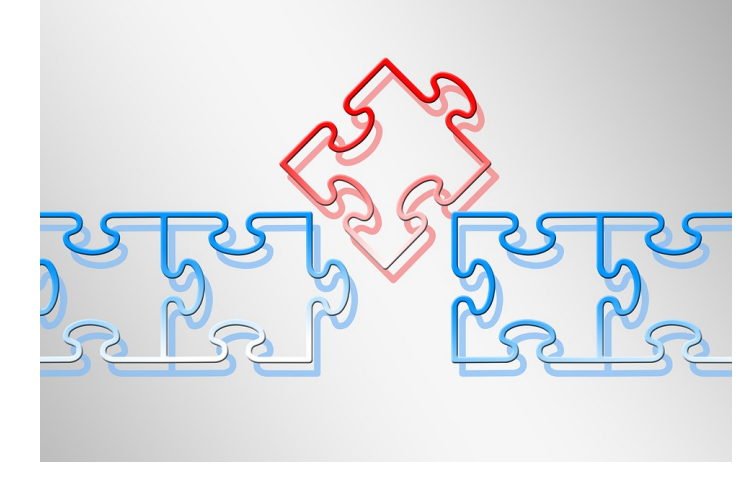

## 3.3 Die Cloud organisieren

a sa taman san da mang mang sa taman san da mang mang sa taman san da mang katalog masa ng taon sa m

#### *Gruppen definieren…*

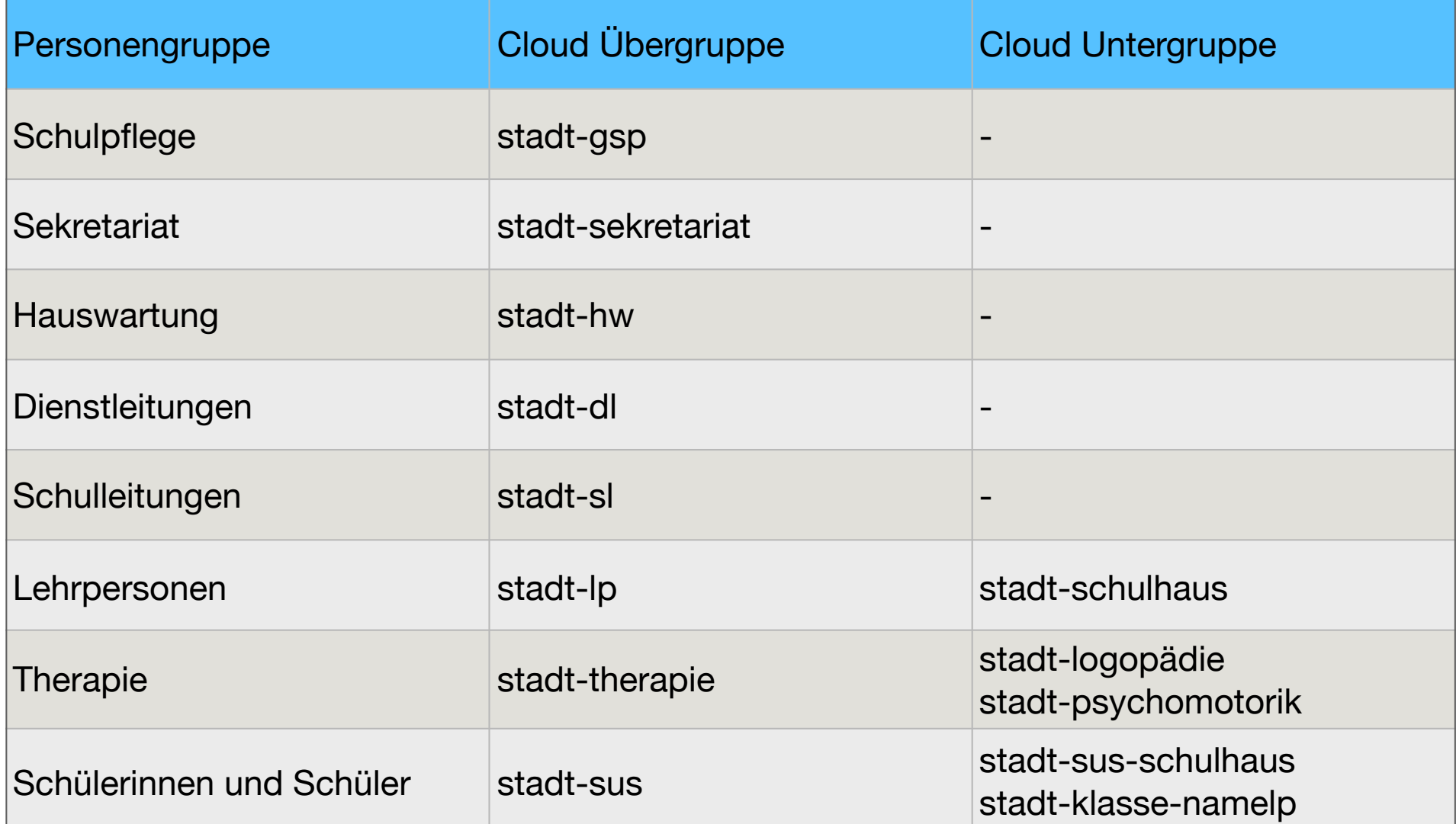

## 3.3 Die Cloud organisieren

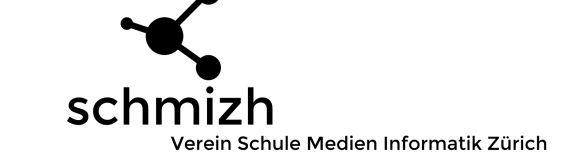

#### *Allgemeine Ordner vom admin geteilt…*

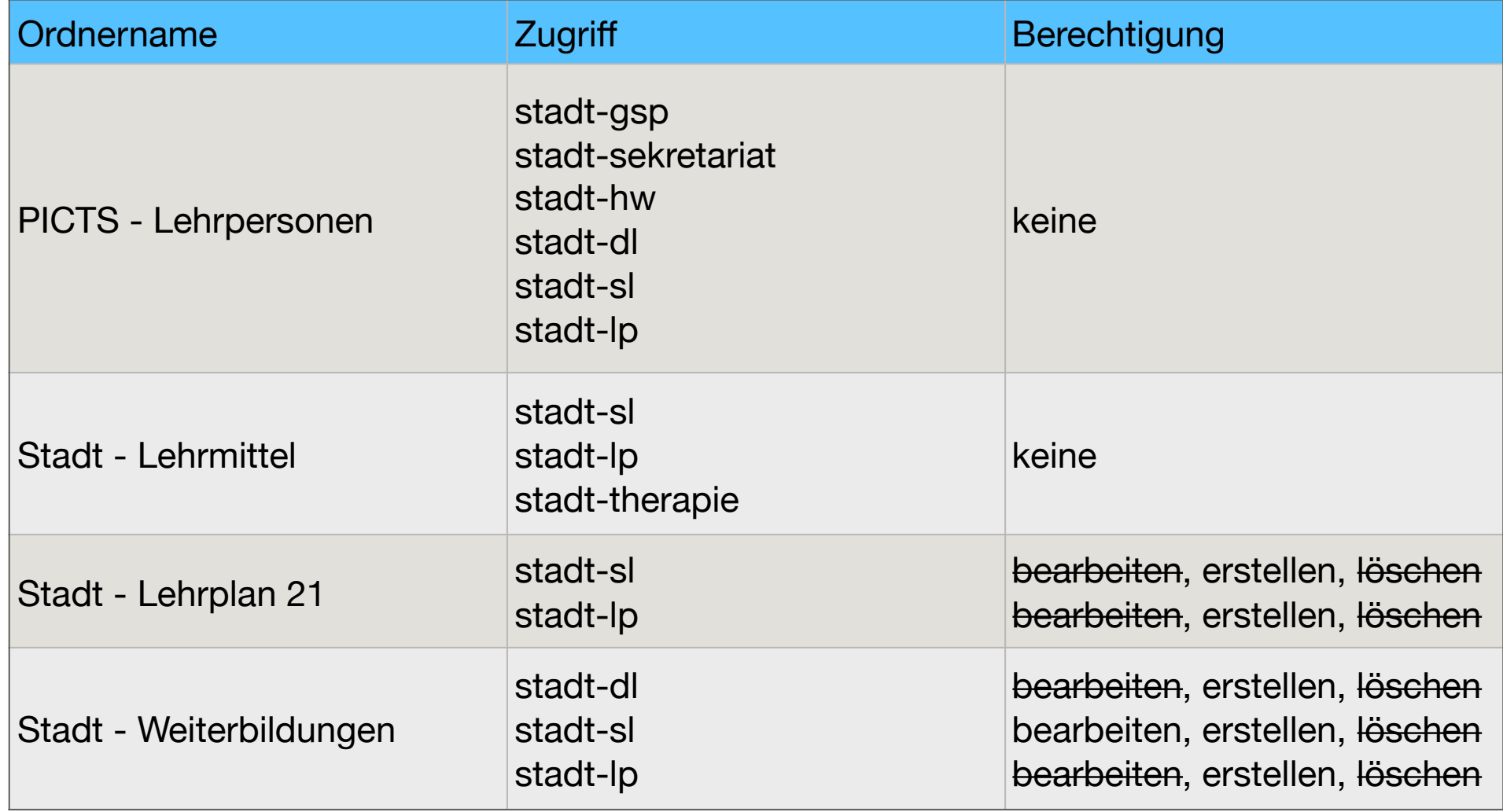

## 3.3 Die Cloud organisieren

**SENI MARAMA MALINTASI DI MALINDA MANJARAKAN DI MALINDA MANJARAKAN DI MANJARAKAN DI MANJARAKAN DI MALINDA MANJA** 

schr Verein Schule Medien Informatik Zürich

#### *Schulhaus-Ordner vom admin geteilt…*

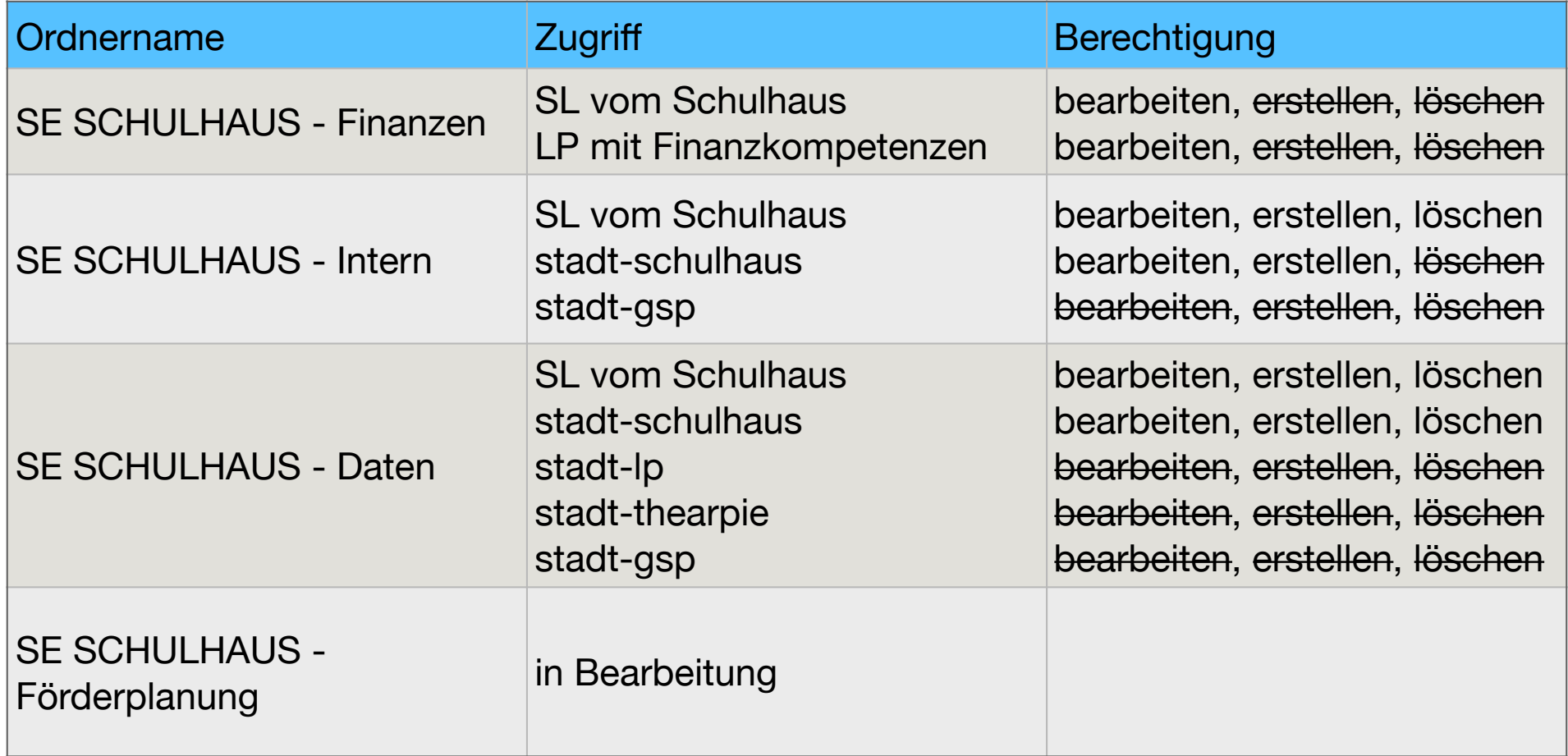

## 3.4 Abläufe vereinfachen/optimieren

Schule Medien Informatik Zürich

*Im Alltag (quick wins)…* 

- Agenda führen
- Vorlagen
- Einladungen/Protokolle
- Wochenmails
- Unterrichtsvorbereitung
- Förderplanung
- Finanzen
- Absprachen bei geteilten Klassen-LP-Funktionen

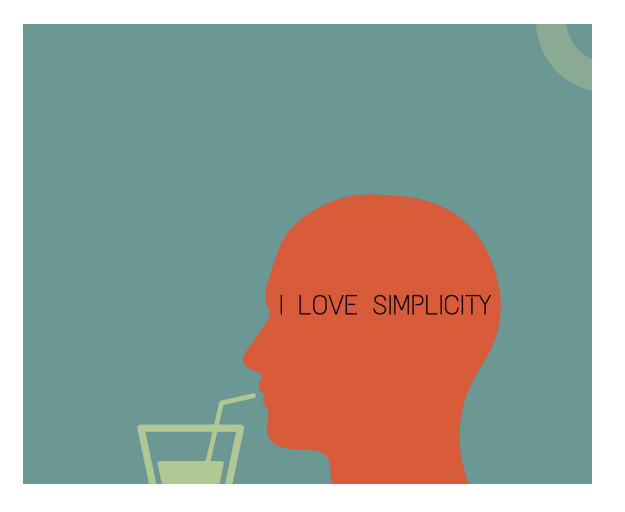

sch Schule Medien Informatik Zürich

Wenn Schülerinnen und Schüler in der Schule mit einer Cloud arbeiten, müssen die Eltern darüber informiert sein. Eine gute Kommunikation baut sehr viele Ängste ab.

## *Konkret sollte man über…*

- Medien & ICT Konzept
- Cloud Konzept
- Sicherheit
- *…informieren*

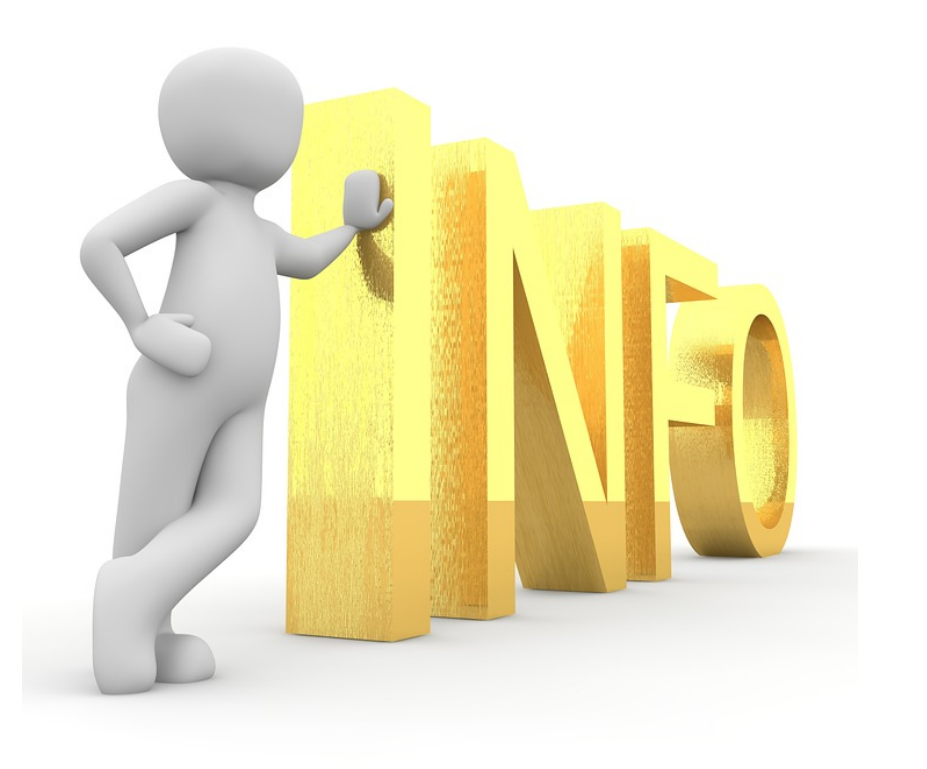

## 4. Fragen und Diskussion

schmizh Verein Schule Medien Informatik Zürich

KANAN MANAN MANAN MANAN KAN KANAN MANAN MANAN MANAN MANAN MANAN MANAN MANAN MANAN MANAN MANAN MANAN MANAN

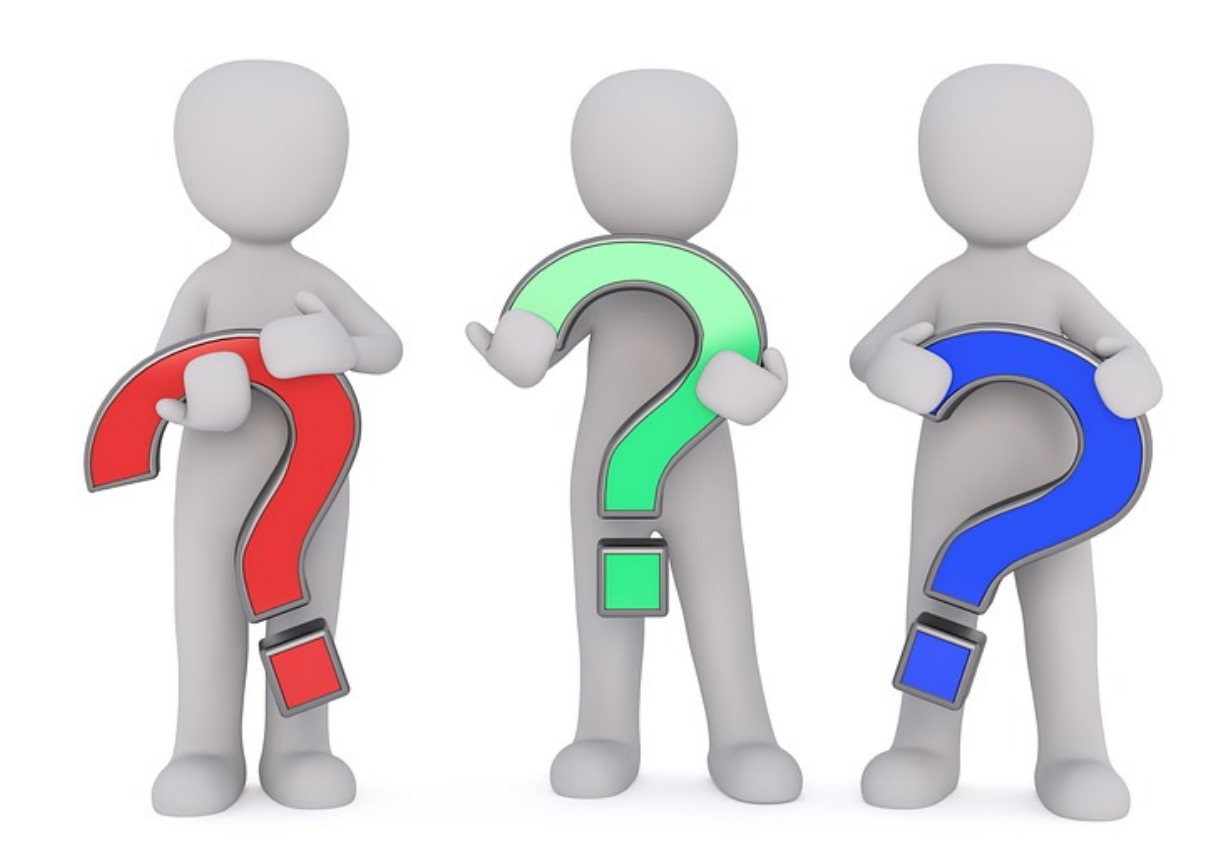